## *Form. ES - <sup>2</sup>* **FORMULARIO DE EGRESOS HOSPITALARIOS**

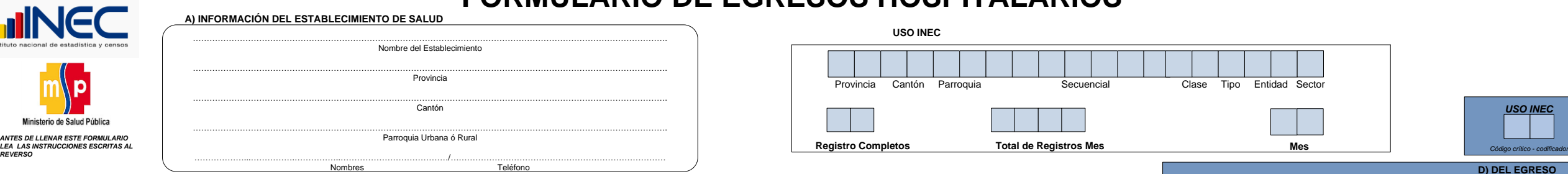

n I

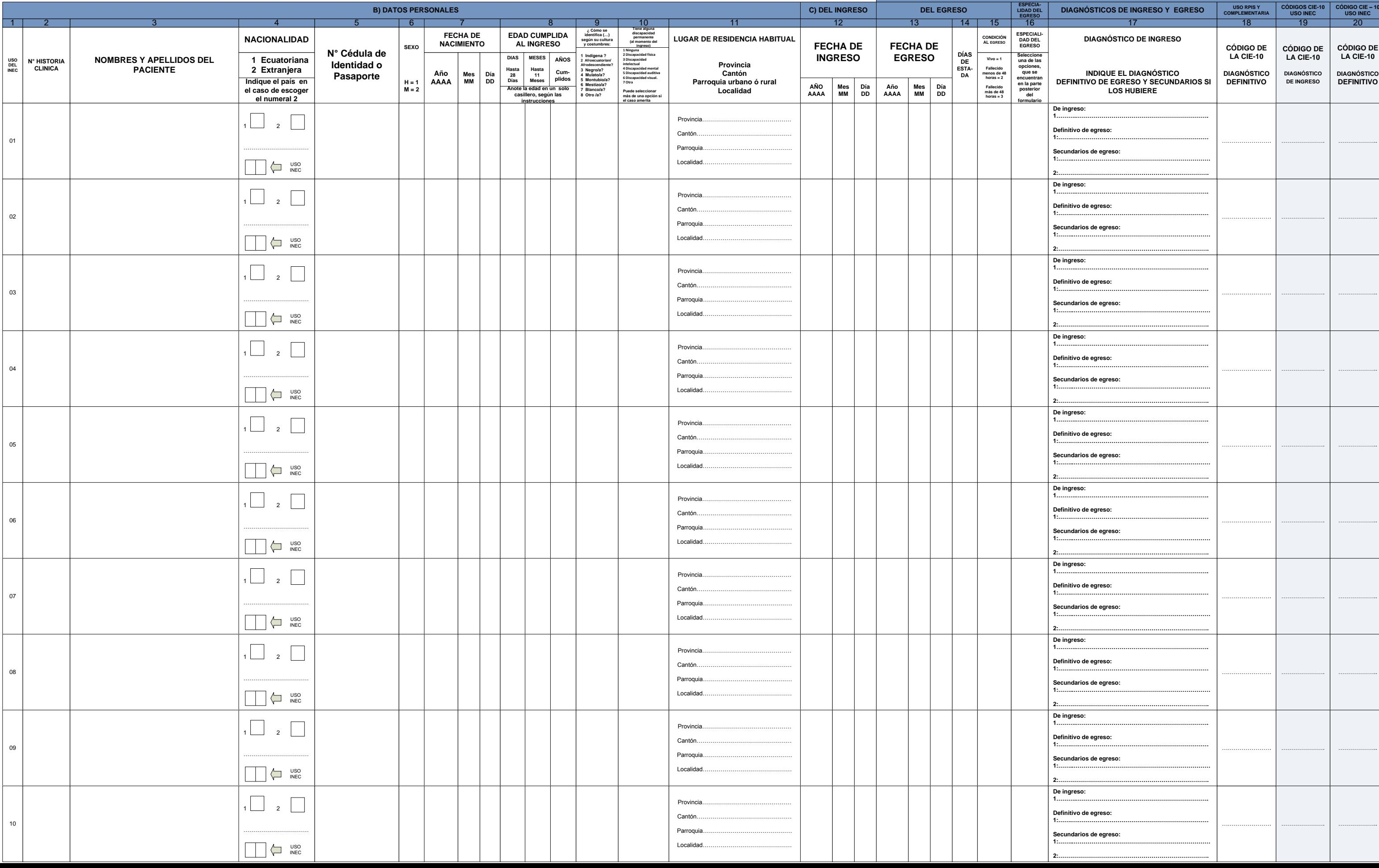

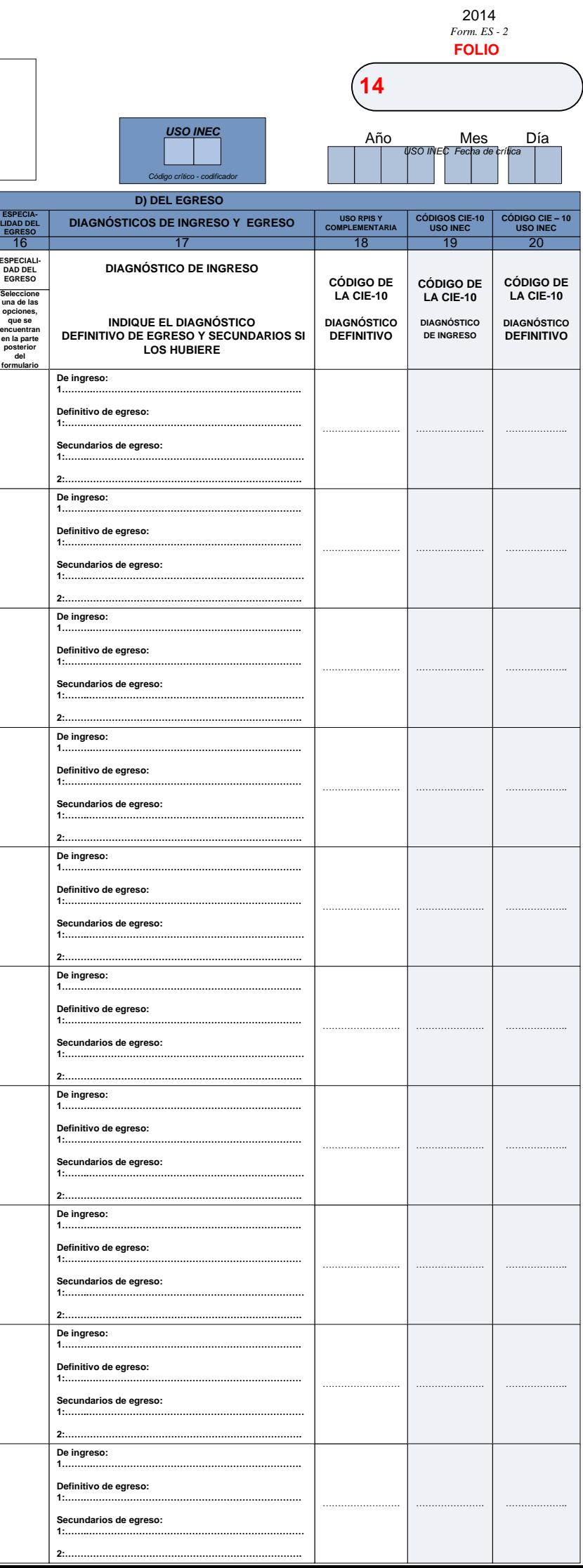